# **Python Heyex Reader Documentation** *Release 0.1.0*

**Aaron Y. Lee MD MSCI**

**Oct 29, 2022**

## **Contents**

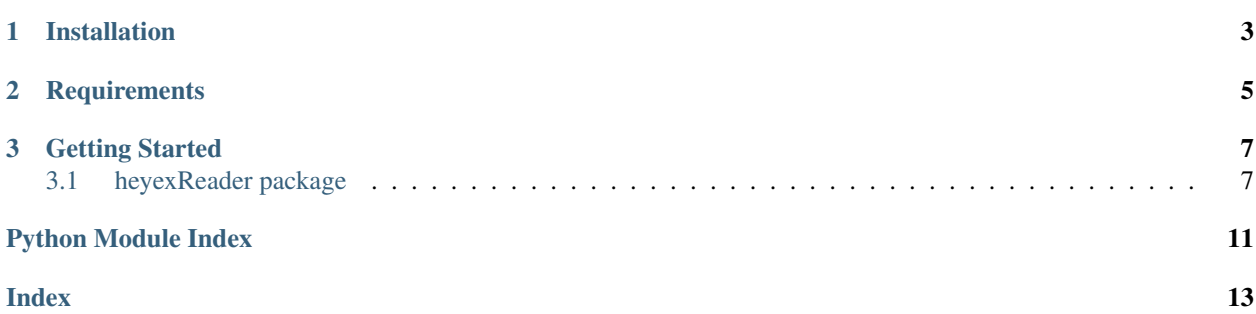

This is a native python implementation for reading Heidelberg Heyex Spectralis files. The current version only supports the Heyex VOL files.

The github repository for this project is located at: <https://github.com/ayl/heyexReader>

# CHAPTER 1

Installation

<span id="page-6-0"></span>\$ pip install heyexReader

# CHAPTER 2

**Requirements** 

- <span id="page-8-0"></span>• Numpy
- Pillow

# CHAPTER 3

### Getting Started

```
import heyexReader
```

```
vol = heyexReader.volFile("test.vol")
vol.renderIRslo("slo.png", renderGrid = True)
vol.renderOCTscans("oct", renderSeg = True)
print(vol.oct.shape)
```

```
print(vol.irslo.shape)
```
### <span id="page-10-1"></span>**3.1 heyexReader package**

### <span id="page-10-2"></span>**3.1.1 heyexReader.volReader module**

**class** heyexReader.volReader.**volFile**(*filename*)

```
__init__(filename)
     Parses Heyex Spectralis *.vol files.
```
**Parameters**  $filter = (str) - Path$  **to vol file** 

Returns volFile class

**oct**

Retrieve OCT volume as a 3D numpy array.

Returns 3D numpy array with OCT intensities as 'uint8' array

**irslo**

Retrieve IR SLO image as 2D numpy array

Returns 2D numpy array with IR reflectance SLO image as 'uint8' array.

#### <span id="page-11-0"></span>**grid**

Retrieve the IR SLO pixel coordinates for the B scan OCT slices

**Returns** 2D numpy array with the number of b scan images in the first dimension and  $x_0$ ,  $y_0$ , x\_1, y\_1 defining the line of the B scan on the pixel coordinates of the IR SLO image.

#### **renderIRslo**(*filename*, *renderGrid=False*)

Renders IR SLO image as a PNG file and optionally overlays grid of B scans

#### Parameters

- **filename** (str) filename to save IR SLO image
- **renderGrid** (bool) True will render red lines for the location of the B scans.

#### Returns None

#### **renderOCTscans**(*filepre='oct'*, *renderSeg=False*)

Renders OCT images a PNG file and optionally overlays segmentation lines

#### Parameters

- **filepre**  $(str)$  filename prefix. OCT Images will be named as "<prefix>-001.png"
- **renderSeq** (bool) True will render colored lines for the segmentation of the RPE, ILM, and NFL on the B scans.

#### Returns None

#### **fileHeader**

Retrieve vol header fields

#### Returns

#### Dictionary with the following keys

- version: version number of vol file definition
- numBscan: number of B scan images in the volume
- octSizeX: number of pixels in the width of the OCT B scan
- octSizeZ: number of pixels in the height of the OCT B scan
- distance: unknown
- scaleX: resolution scaling factor of the width of the OCT B scan
- scaleZ: resolution scaling factor of the height of the OCT B scan
- sizeXSlo: number of pixels in the width of the IR SLO image
- sizeYSlo: number of pixels in the height of the IR SLO image
- scaleXSlo: resolution scaling factor of the width of the IR SLO image
- scaleYSlo: resolution scaling factor of the height of the IR SLO image
- fieldSizeSlo: field of view (FOV) of the retina in degrees
- scanFocus: unknown
- scanPos: Left or Right eye scanned
- examTime: Datetime of the scan (needs to be checked)
- scanPattern: unknown
- BscanHdrSize: size of B scan header in bytes
- <span id="page-12-0"></span>• ID: unknown
- ReferenceID
- PID: unknown
- PatientID: Patient ID string
- DOB: Date of birth
- VID: unknown
- VisitID: Visit ID string
- VisitDate: Datetime of visit (needs to be checked)
- GridType: unknown
- GridOffset: unknown

#### **bScanHeader**(*slicei*)

Retrieve the B Scan header information per slice.

Parameters slicei (int) – index of B scan

#### Returns

#### Dictionary with the following keys

- startX: x-coordinate for B scan on IR. (see getGrid)
- startY: y-coordinate for B scan on IR. (see getGrid)
- endX: x-coordinate for B scan on IR. (see getGrid)
- endY: y-coordinate for B scan on IR. (see getGrid)
- numSeg: 2 or 3 segmentation lines for the B scan
- quality: OCT signal quality
- shift: unknown

#### **saveGrid**(*outfn*)

Saves the grid coordinates mapping OCT Bscans to the IR SLO image to a text file. The text file will be a tab-delimited file with 5 columns: The bscan number,  $x_0$ ,  $y_0$ ,  $x_1$ ,  $y_1$  in pixel space scaled to the resolution of the IR SLO image.

**Parameters out fn**  $(str)$  – location of where to output the file

Returns None

Python Module Index

<span id="page-14-0"></span>h

heyexReader.volReader, [7](#page-10-2)

### Index

### <span id="page-16-0"></span>Symbols

\_\_init\_\_() (*heyexReader.volReader.volFile method*), [7](#page-10-3)

### B

bScanHeader() (*heyexReader.volReader.volFile method*), [9](#page-12-0)

### F

fileHeader (*heyexReader.volReader.volFile attribute*), [8](#page-11-0)

## G

grid (*heyexReader.volReader.volFile attribute*), [7](#page-10-3)

### H

heyexReader.volReader (*module*), [7](#page-10-3)

## I

irslo (*heyexReader.volReader.volFile attribute*), [7](#page-10-3)

## O

oct (*heyexReader.volReader.volFile attribute*), [7](#page-10-3)

## R

renderIRslo() (*heyexReader.volReader.volFile method*), [8](#page-11-0) renderOCTscans() (*heyexReader.volReader.volFile method*), [8](#page-11-0)

### S

saveGrid() (*heyexReader.volReader.volFile method*), [9](#page-12-0)

### V

volFile (*class in heyexReader.volReader*), [7](#page-10-3)